#### 1) Per CHIUDERE o RIAVVIARE il sistema è necessario:

- Utilizzare il tasto AVVIO  $\bullet$
- Accedere al programma RISORSE del COMPUTER  $\bigcirc$
- Utilizzare il tasto INVIO  $\bigcirc$
- Avviare il programma IMPOSTAZIONI  $\bullet$

# 2) Una CARTELLA è un raggruppamento logico di FILE?

 $\mathcal{O}$ Vero

 $\bigcirc$ Falso

3) Un FILE è un aggregazione di dati omogenei?

 $\bigcirc$ Vero

O Falso 4) TRASCINANDO il nome di un file (creato con WORD) da una cartella ad un'altra sul disco fisso si opera

- $\bigcirc$ Una copia
- Una duplicazione  $\circ$
- Uno spostamento  $\mathbf C$
- $\circ$ L'avvio di WORD e l'apertura del file

5) Quale dei quattro pulsanti seguenti serve per aprire un nuovo documento?

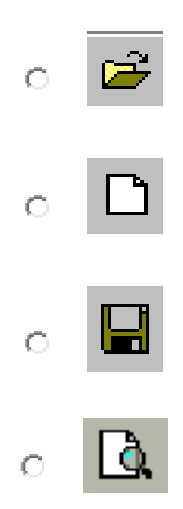

6) Quale dei pulsanti comando deve essere utilizzato per annullare l'ultima operazione eseguita?

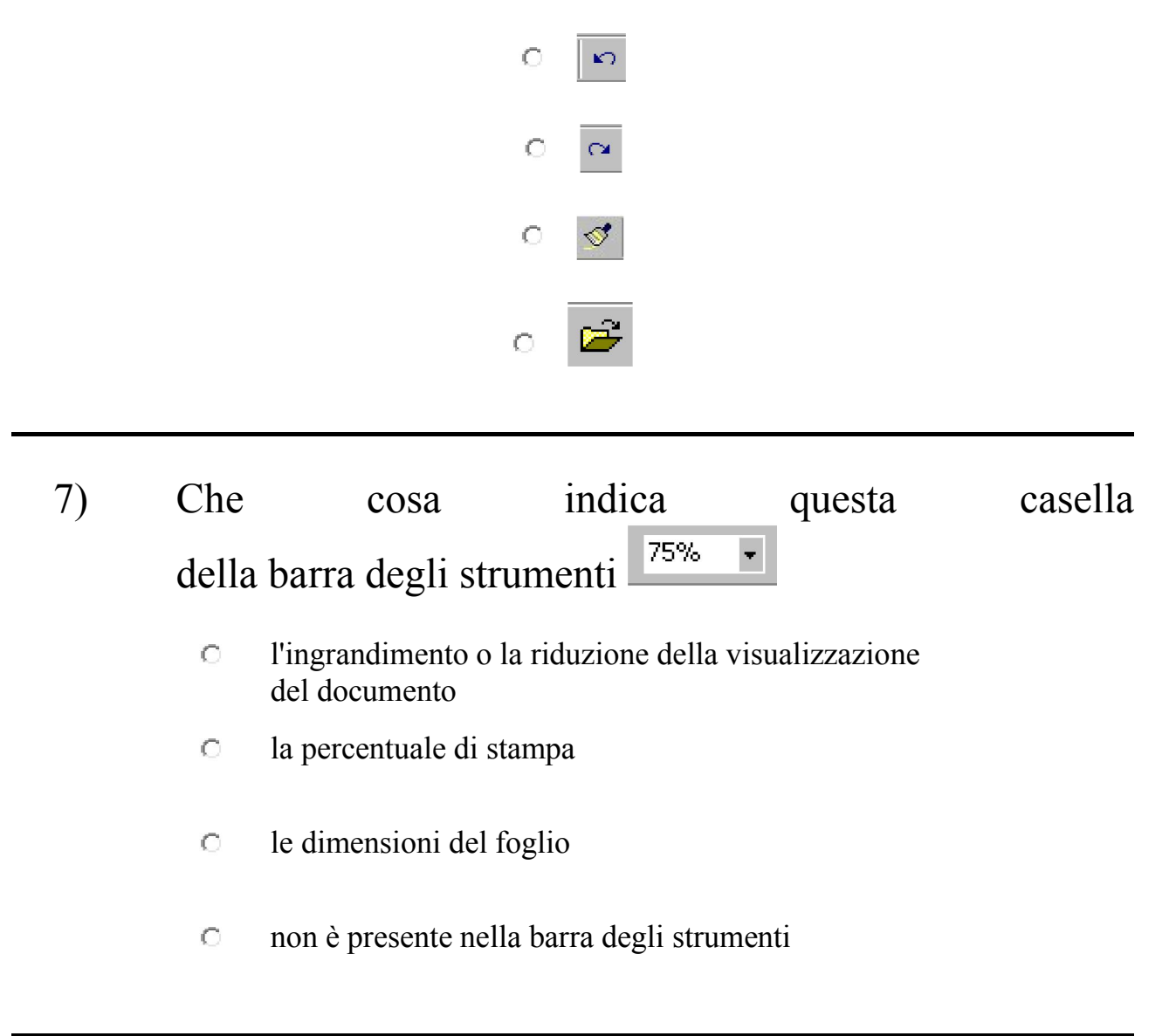

## 8) Lo spazio tra le righe di un paragrafo è chiamato

- interruzione  $\circ$
- spaziatura O.
- interlinea  $\mathbf C$
- spazio  $\circ$

## 9) Quando la pagina corrente è scritta per intero, word inserisce automaticamente

l'intestazione  $\circ$ l'interruzione di paragrafo  $\circ$ l'interruzione di pagina  $\circ$ l'interruzione di testo $\circ$ 

#### 10) Il numero indicato di fianco al font Times New Roman  $\boxed{\blacksquare}$  12  $\left| \cdot \right|$ specifica

- il numero di pagine di cui è composto il documento  $\mathbf C$
- il numero di pagine da stampare  $\mathbf C$
- $\mathbf C$ la dimensione del carattere
- la dimensione della pagina $\mathbf C$